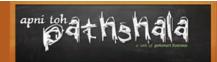

## **COURSE INFORMATION BROCHURE**

## **WEBSITE DEVELOPMENT**

| HTML       |                                 |             |                         |
|------------|---------------------------------|-------------|-------------------------|
| Chapter -1 | Introduction to Web Technology  | Chapter -10 | Image and Image Mapping |
| Chapter -2 | Terms related to Web Technology | Chapter -11 | Hyperlink               |
| Chapter -3 | History of HTML                 | Chapter -12 | Table                   |
| Chapter -4 | HTML Tags and Attributes        | Chapter -13 | Form                    |
| Chapter -5 | Structure of HTML documents     | Chapter -14 | Iframe                  |
| Chapter -6 | Basic Tags                      | Chapter -15 | Meta tags               |
| Chapter -7 | Formatting Tags                 | Chapter -16 | Div and Span Tags       |
| Chapter -8 | Color Coding                    | Chapter -17 | Marquee                 |
| Chapter -9 | Lists                           | Chapter -18 | Special Characters      |

| HTML5      |                                       |             |                                    |
|------------|---------------------------------------|-------------|------------------------------------|
| Chapter -1 | Introduction & Advantages of HTML 5   | Chapter -9  | Form Validations                   |
| Chapter -2 | New Features of HTML5                 | Chapter -10 | Canvas & its uses                  |
| Chapter -3 | HTML 4.01 elements removed from HTML5 | Chapter -11 | Use of SVG API                     |
| Chapter -4 | Header                                | Chapter -12 | Working with Media (Video & Audio) |
| Chapter -5 | Navigation                            | Chapter -13 | Web Storage API                    |
| Chapter -6 | Section & Articles                    | Chapter -14 | Geolocation                        |
| Chapter -7 | Footer                                | Chapter -15 | Web Workers                        |
| Chapter -8 | Aside                                 | Chapter -16 | Server Sent Events                 |

|             |                                    | CSS         |                             |
|-------------|------------------------------------|-------------|-----------------------------|
| Chapter -1  | Introduction & Benefits            | Chapter -18 | Display Property            |
| Chapter -2  | Syntax & Selectors                 | Chapter -19 | Position Property           |
| Chapter -3  | Types of CSS                       | Chapter -20 | Overflow Property           |
| Chapter -4  | Comments                           | Chapter -21 | Float and Clear Property    |
| Chapter -5  | Colors                             | Chapter -22 | Horizontal & Vertical Align |
| Chapter -6  | Backgrounds & Multiple Backgrounds | Chapter -23 | Combinators                 |
| Chapter -7  | Border, Border Images & Outline    | Chapter -24 | Pseudo class & element      |
| Chapter -8  | Margins                            | Chapter -25 | Opacity/Transparency        |
| Chapter -9  | Padding                            | Chapter -26 | Form                        |
| Chapter -10 | Height & Width                     | Chapter -27 | Rounded Corners             |
| Chapter -11 | Box Model                          | Chapter -28 | Gradient Colors             |
| Chapter -12 | Text Formatting & Effects          | Chapter -29 | Text Shadow & Box Shadow    |
| Chapter -13 | Font Property & Web Fonts          | Chapter -30 | 2D & 3DTransforms           |
| Chapter -14 | Icons                              | Chapter -31 | Animations                  |
| Chapter -15 | Link Property                      | Chapter -32 | Media Queries               |
| Chapter -16 | List Property                      | Chapter -33 | The Viewport                |
| Chapter -17 | Table Property                     | Chapter -34 | Sample Page Design          |

| JavaScript |                                          |             |                                  |
|------------|------------------------------------------|-------------|----------------------------------|
| Chapter -1 | Introduction & History                   | Chapter -8  | HTML Document object Model       |
| Chapter -2 | Syntax of JavaScript                     | Chapter -9  | Working with cookies             |
| Chapter -3 | Variable, Operators & Control Statements | Chapter -10 | Page Redirect                    |
| Chapter -4 | Array                                    | Chapter -11 | Dialog Box                       |
| Chapter -5 | Function                                 | Chapter -12 | Working with Objects and Classes |
| Chapter -6 | Events                                   | Chapter -13 | Errors and Exceptions            |
| Chapter -7 | Form Validation                          | Chapter -14 | Animation                        |

| PHP & MySQL |                                         |             |                                          |
|-------------|-----------------------------------------|-------------|------------------------------------------|
| Chapter -1  | Introduction & History                  | Chapter -12 | Error Handling                           |
| Chapter -2  | Variables, Constants, Datatypes         | Chapter -13 | Use of \$_SERVER[]                       |
| Chapter -3  | Operators                               | Chapter -14 | Connection with MySql Database           |
| Chapter -4  | Control Structures & Looping Statements | Chapter -15 | Performing basic database operation(DML) |
| Chapter -5  | Arrays and Foreach Loop                 | Chapter -16 | Executing query                          |
| Chapter -6  | Use of \$_GET[]                         | Chapter -17 | Classes & Objects                        |
| Chapter -7  | Forms with PHP                          | Chapter -18 | Advanced OOPS in PHP                     |
| Chapter -8  | Sessions & Cookies                      | Chapter -19 | Model View Controller (MVC)              |
| Chapter -9  | mail(), header(), include(), require()  | Chapter -20 | AJAX                                     |
| Chapter -10 | PHP Functions                           | Chapter -21 | Generating Images with PHP               |
| Chapter -11 | File Handling                           | Chapter -22 | SQL Injection                            |

| API & Plugins |                                     |             |                                    |
|---------------|-------------------------------------|-------------|------------------------------------|
| Chapter -1    | JQuery Banner/Slider Integration    | Chapter -9  | ckEditor Integration               |
| Chapter -2    | JavaScript Date Picker Integration  | Chapter -10 | JavaScript without Blocking pop up |
| Chapter -3    | Integration of Gray Box & Modal Box | Chapter -11 | Use Ready Made Source Codes        |
| Chapter -4    | CSS Based Light Box Integration     | Chapter -12 | Visitor Tracking Code Integration  |
| Chapter -5    | Payment Gateway Integration         | Chapter -13 | CSS Based tool tip Integration     |
| Chapter -6    | Paypal Integration                  | Chapter -14 | JQuery Image Cropping              |
| Chapter -7    | Social Share Button Integration     | Chapter -15 | Integration of Sliding Form        |
| Chapter -8    | SMS Gateway Integration             | Chapter -16 | Integration of Social News Feed    |

## **TRAINING TERMS & FEATURES**

| 01 | Minimum 5 Students required to start a batch.       |
|----|-----------------------------------------------------|
| 02 | No Backup/Extra Classes for any individual student. |

- Only Soft copy will be provided for Materials & Certificates.
- 04 Student Account will be valid for only 1 year.
- 05 Study Materials will be provided in pdf format after the end of each subject.
- Of Training video tutorials & Assignment Solution video tutorials will also be provided for reference.
- 07 Course Completion Certificate will be provided for all courses except live project.
- 08 Subject wise assignment will be available for all subjects except live project.
- 09 Subject wise MCQs are also available for Interview or entrance practice.

- 10 E-Books & Notes are available for reference.
- 11 Source Codes available only for programming languages.
- 12 Question Papers from different Board or University Exam, Sample question papers for practice.
- 13 Nationalized Entrance formats are available for practice.
- Ask your query on our forum And get reply from our experts, experienced faculty members & other students also within 24 hours.
- 15 Internship Certificate & Experience Certificate will only be provided for PROJECT TRAINING.
- 16 DIGITAL MARKETING students can get 1 Year free Domain & Hosting.